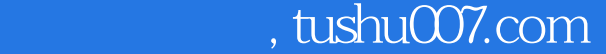

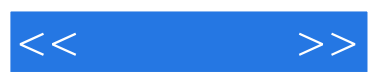

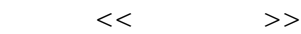

- 13 ISBN 9787508365800
- 10 ISBN 7508365801

出版时间:2008-1

页数:340

PDF

更多资源请访问:http://www.tushu007.com

## , tushu007.com

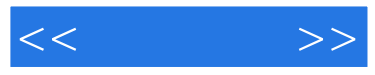

 $3d$ s max $V$ Ray  $10$  $3$  ,  $7$ 

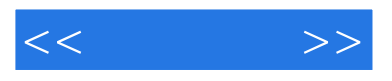

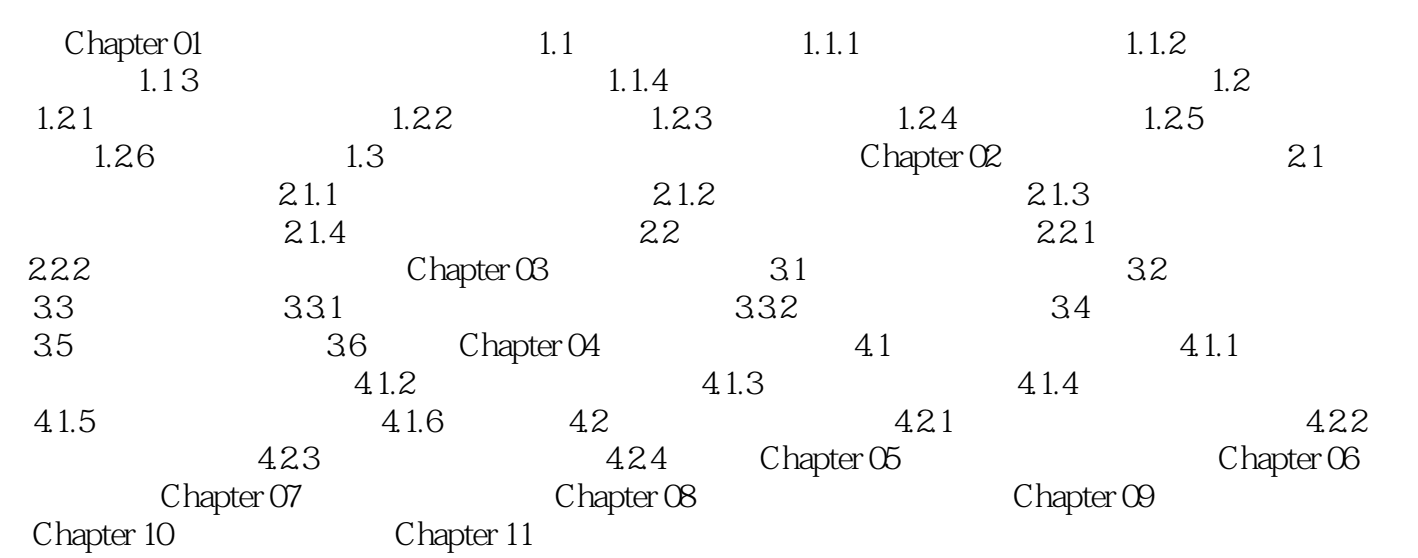

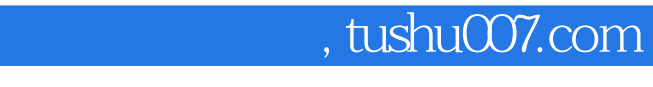

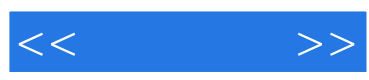

:3ds max

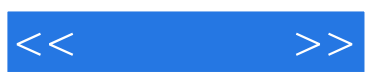

本站所提供下载的PDF图书仅提供预览和简介,请支持正版图书。

更多资源请访问:http://www.tushu007.com